## **GIS - Support #8450**

## **Unable to Load Jupyter Lab**

10/06/2019 12:16 - Debojyoti Mallick

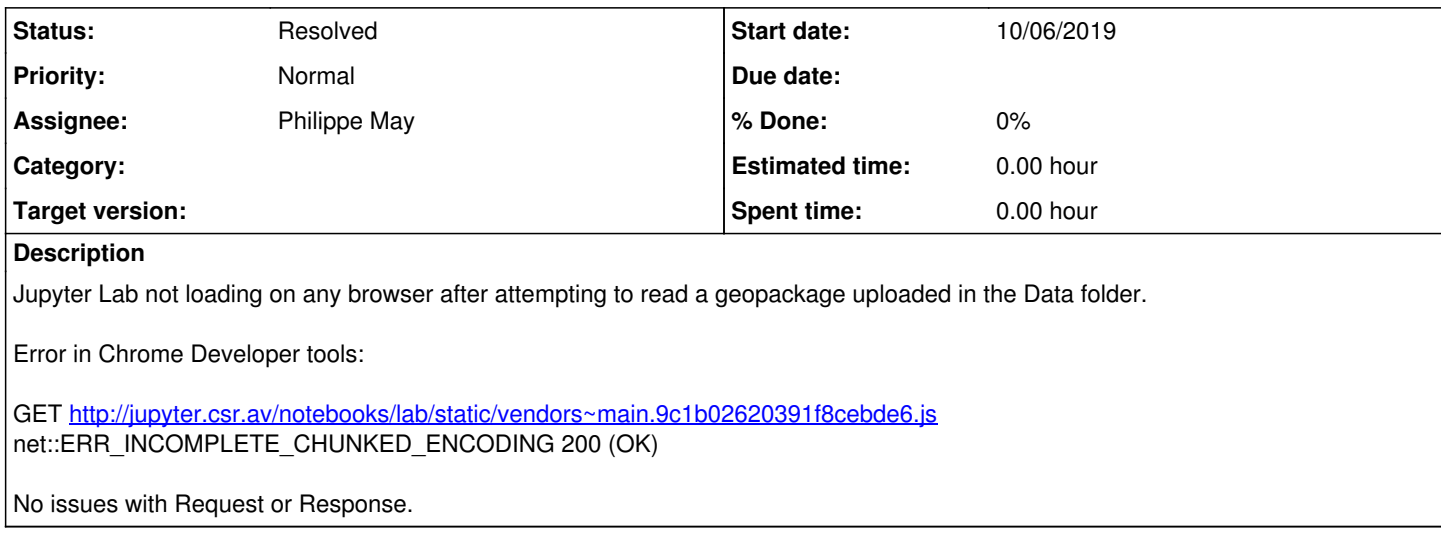

## **History**

## **#1 - 10/06/2019 15:52 - Philippe May**

*- Status changed from New to Resolved*

Found that the disk on the VM was 100% full.

Cleaned data and logs files, and also extended the root partition of the VM from 10 to 20GB.